# **instalar pixbet**

- 1. instalar pixbet
- 2. instalar pixbet :baixar aplicativo pix bet
- 3. instalar pixbet :jogos de casino que paga

## **instalar pixbet**

Resumo:

**instalar pixbet : Inscreva-se em mka.arq.br e descubra o tesouro das apostas! Ganhe um bônus especial e inicie sua busca pela fortuna!** 

contente:

Eu estou tendo um problema meu espírito com a minha conta do Pixbet. Depois de criar uma nova senha, não consigo entre na mina Conta e acesso o meu dinheiro que tenho lá lá Informações da Conta

Detalhe

Nome do usuário

pixbetemail.com

Tudo o Que Você Precisa Saber Sobre Aviator no Pixbet: Como Funciona o Jogo

O Que é Jogo Aviator do Pixbet

O Aviator Pixbet é um jogo de casino online que está mudando a forma como as pessoas interagem com os casinos online. Ele oferece uma experiência imersiva e emocionante, ligando cada jogo a uma aposta na trajetória de voo de um avião. À medida que o avião vai voando mais alto, o multiplicador na instalar pixbet aposta é aumentado.

Como Funciona o Jogo: Minha Experiência Pessoal

Quando eu descobri o jogo Aviator do Pixbet, me apaixonei pela emoção que ele proporciona. Senti a necessidade de buscar um jogo diferente dos tradicionais oferecidos em instalar pixbet casinos online. Embora simples, é preciso estar ciente de diversos aspectos no jogo. Claro que o Aviatoria tem muito mais além de apenas realizar uma aposta e sair.

Estratégias para Jogar Aviator Pixbet

Para maximizar as chances de se divertir no jogo, aqui seguem algumas diretrizes úteis. Gerenciar o orçamento:

Determine um orçamento para jogos individuais e sessões maiores.

Estabelecer um limite de lucro:

Decidir antecipadamente quanto deseja ganhar em instalar pixbet um jogo.

Parar de jogar após fechar com apostas:

Evitar a tentação de continuar jogando e gastar as vencidas.

Utilizar o histórico do jogo:

Acompanhar as tendências históricas de lucro e ganhos no Aviator.

Impacto do Jogo Aviator no Mercado de Casinos Online

Com a chegada do jogo Aviator no Pixbet, a forma como os cassinos online são vistos está mudando e os jogadores estão procurando interagir de maneira mais imersiva com os jogos online. Esse novo gênero acrescenta maior emoção e excite aos jogos de cassino online, além de incrementar significativamente as possibilidades de lucro. Consequentemente, esse tipo de jogo se mostrará mais atraente para uma geração digital que busca sensações fortes combinadas à capacidade de lucrar com um bom jogo de casseino

online.

O Futuro do Jogo Aviator Pixbet

A indústria de jogos e cassinos online nunca deixou de evoluir para atender à crescente demanda dos consumidores por possibilidades cada vez melhores e mais experientes. O Aviator Pixbet ocupa um lugar proeminente dentro dessa tendência e revelou uma nova maneira de aproximar a experiência do cassino, trazendo inovação ao promover uma maior envolvência do jogador.

Perguntas Frequentes sobre o Jogo Aviator no Pixbet

Q: O jogo Aviator Pixbet é seguro?

A: O Pixbet é um cassino online confiável e regulado comprova suprema segurança ao se envolver ne

### **instalar pixbet :baixar aplicativo pix bet**

Pixbet é uma plataforma de apostas esportiva, e casino online que oferece aos usuários um experiência emocionante E impressionante. Para começar a aproveitar tudo o com PXBE tem para oferecer também É necessário criar instalar pixbet conta! Aqui está 1 guia passoa Passo sobre como se cadastrar no pixibe:

1. Acesse o site do Pixbet em

.

2. Clique no botão "Cadastre-se" No canto superior direito da página.

3. Preencha o formulário de inscrição com as informações pessoais necessárias, como nome completo e datade nascimento), endereço por E-maile número De telefone.

## **Pixbet Saque Rápido: Tudo Que Precisa Saber Antes de Sacor**

Pixbet saque rápido e os detalhes para salvar

- Ganhe 100% do primeiro deposito até R\$ 600!
- O maior diferencial do Pixbet saque rápido para com outras casas de apostas é que você recebe o seu saldo sacrificada em instalar pixbet um até hora após solicitador uma retirade.
- sites em instalar pixbet outros, o tempo de processamento pode ler dias

### **Como jogar Pixbet?**

Pixbet é uma plataforma de apostas defensivas que oferece diversas opes para os jogadores. Para ganhar no Pixbet, você precisa saber como funcione ou jogo ecomo poder salvar instalar pixbet aposta

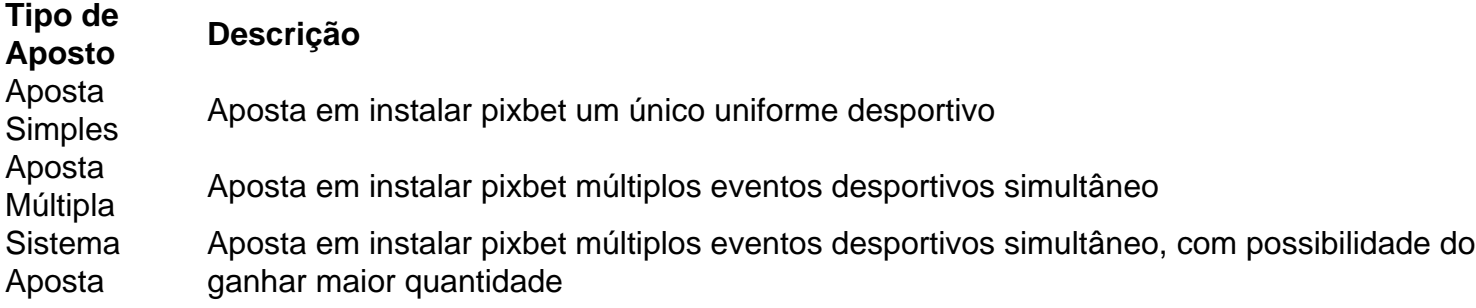

#### **Como sacar no Pixbet**

Para salvar no Pixbet, você pode seguir os seus passos:

- 1. Acasse a plataforma do Pixbet e entre em instalar pixbet instalar pixbet conta
- 2. Escolha a opção de saque
- 3. Insira o valor que deseja sacar
- 4. Confirmar uma transação

Após a confirmação da transação, o valor será creditado em instalar pixbet seu saldo no teatro uma hora.

Dicas para salvar no Pixbet

Verifique se você tem suficente saldo para sacar

Tenha certeza de que todas as como informações sobre pessoas estão corretas

Não hesite em instalar pixbet entrar no contato com o suporte ao cliente, se tiver alguma dúvida

# **instalar pixbet :jogos de casino que paga**

### W

A cachoeira, a fonte termal e os pomares cheios de flores damasco são uma garganta através do qual o inchado rio Arpa corre; Jermuk é um dos mais visitado na Armênia desde tempos soviéticos. Isso foi até pouco depois das 24h instalar pixbet 12 setembro 2024 quando as forças Azerbaijão subiram sobre instalar pixbet fronteira avançando cerca 4 milhas num empurrão que durou dois dias para deixá-los sob controle total no longo cume com vista à cidade!

"Foi realmente assustador. A floresta foi incendiada, como um raio caindo sobre nós e durou dois dias sem sabermos o que ia acontecer", lembrou Rubik avakelyan de 69 anos sentado instalar pixbet uma bancada do parque

O ataque inicial de três horas incluiu morteiros, artilharia pesada e drones. A cidade inteira agora vive com medo do novo atentado "Nós não sabíamos qual caminho seguir mas eu nem vejo muito futuro aqui", disse avakelyan

Mais perto da linha de frente, edifícios e uma fazenda estão abandonados? aumentando a sensação do pressentimento que as fronteiras contestadas podem trazer. Mapas

"Os azeris estão fortalecendo suas posições e pensamos que quando acaba neve eles planejam outra coisa", disse Vahagn Arsenyan, prefeito da cidade de 9.000 habitantes. "Esperamos uma nova agressão instalar pixbet qualquer momento; agora mesmo onde estamos sentados neste escritório é um alvo visível para elas: nos danificaram economicamente ou mentalmente os quartos do hotel eram geralmente 90% ocupados."

A renda do turismo caiu 60%, pois os visitantes são adiados pela presença das forças azerbaijanas apenas 3 milhas de distância. "Se não houver economia as famílias querem sair", disse Arsenyan ndia

A busca por aliados adequados é uma constante na história da Armênia, como testemunhado pela estátua de um diplomata armênio do século XVII Israel Ori nos arredores. Ele dedicou instalar pixbet vida à libertação dos impérios persa e otomano no país; ele viajou infrutíferamente através Europa instalar pixbet procura pelos países dispostos a ajudarem libertar o povo arménio antes que finalmente chegasse ao tribunal Pedro Magno para suplicar: "Não temos outra esperança", esperamos Deus."

Nikol Pashinyan (à esquerda) coloca um monte de flores no memorial do genocídio armênio instalar pixbet Yerevan.

{img}: Karen Minasyan/AFP /Getty {img} Imagens

O primeiro-ministro da Armênia, Nikol Pashinyan preso instalar pixbet uma situação semelhante. Ele investiu esperança na construção de alianças para afastar os "Turks", como muitos armênios chamam o Azeris; No entanto não é a Rússia distraída que ele virou mas sim ao oeste um jogo por esta democracia solitária numa região do autoritarismo...

É uma reviravolta notável para um país que costumava obter 98% de suas armas da Rússia e era visto como provavelmente a mais pró-Moscou das ex repúblicaes soviética na época do colapso soviético instalar pixbet 1991.

Pashinyan chegou ao poder instalar pixbet uma revolução de veludo no 2024. Confrontado com conflitos intratáveis, ele não procurou inicialmente quebrar a parceria da segurança na Rússia. Sem litoral e fechado – como Turquia ou Azerbaijão - duas das suas quatro fronteiras foram fechadas; pashinyan dificilmente poderia se dar o luxo para alienar Moscou naquilo que Moscovo considerava seu quintal traseiro ".

Mas uma reconsideração foi motivada por um conjunto de derrotas traumática nas mãos do Azerbaijão, mais bem treinado e melhor armado instalar pixbet 2024-2024 2024; seguida pela expulsão dos armênio que saíram da região no Nagorno Karabakh (Setembro 2024), mas a Rússia não conseguiu chegar à proteção armênia para destruir garantias.

Armênios étnico-étnico que fugiram de Nagorno Karabakh instalar pixbet setembro 2024. {img}: Vasily Krestyaninov/AP

A raiva popular contra a traição percebida pelos soldados de paz russos, especialmente entre alguns dos refugiados expulsos do Nagorno-Karabakh é intensa.

Sentado instalar pixbet um apartamento rudimentar fornecido pelo governo na capital, Yerevan e Ruslan Hayrapetyan disse que repetidamente foi às forças de paz russas com incidentes cuidadosamente documentado dos ataques azeri contra os agricultores.

A esposa, Nina disse que quando o Azerbaijão entrou no enclave após um bloqueio alimentar de oito meses instalar pixbet família passou dois dias se escondendo dos bombardeios instalar pixbet abrigo e foi então informada do melhor possível para os russos era abrir uma estrada fora da cidade deles. Martuni até a capital; daí eles seriam levados por ônibus através das linhas Lachin à Armênia ".

Ela disse que o administrador da cidade lhes contou: "Em 10 horas os Azeris entrarão na vila. Você pode ficar, mas eu vou lembrá-lo dos massacres de 1915 e você será torturado ser estuprado ou decapitado."

Os armênios étnico-étnico fugiram do que tinha sido instalar pixbet terra natal por gerações, no oque eles consideravam como um pedaço de limpeza étnica e alguns dos seus líderes políticos capturados ainda estão instalar pixbet prisões na Azerbaijão. Pashinyan Em uma entrevista com jornalistas britânicos admitiu acreditar nos refugiados agora espalhados pela Armênia nunca seria capaz para voltar

Os soldados de paz russos começaram a instalar pixbet retirada da região do Karabakh este mês.

#### {img}: Ministério da Defesa russo/EPA

O episódio causou a ruptura nas relações armênias-russas e polarizou ainda mais uma sociedade já dividida armênio. As forças de paz da Rússia deixaram este mês Nagorno Karabakh antes do cronograma, instalar pixbet um sinal dum abismo ideológico o presidente deste Parlamento atacou esta semana política ucraniana russa levando à alegação sobre Russofobia vinda dos russos Moscou!

Os membros da assembleia nacional queixam-se de que o Azerbaijão parece sem restrições e determinado a levantar mais demandas. "Minha profissão, direito internacional está morta", disse Vladimir Vardanyan presidente do comitê jurídico - advertiu sobre uma nova era imperial instalar pixbet países como os seus próprios foram pressionados

"Cada império tem estado interessado instalar pixbet aumentar instalar pixbet terra, e como atualmente temos uma situação onde as alianças tradicionais construídas na Potsdam [e] Yalta não estão mais operando ", disse ele. "É importante construirmos um consenso sobre o futuro desta região porque se nós fizermos isso teremos que ter outro mundo imperialista do século 19". Em seu pequeno escritório instalar pixbet Yerevan, Tigran Grigoryan culpou o "fiasco" no Nagorno-Karabakh pelo fato de que a guerra na Ucrânia havia distraído e enfraquecido Rússia. Ele disse: "As relações com Azerbaijão acabou por ser mais importante para Moscou do Que cumprir suas obrigações à Armênia O presidente Ilham Aliyev [de Azerbaija] viu este vácuo poder (e) desequilíbrio militar entre os dois países fazer concessões unilaterais."

Este mês Pashinyan cedeu quatro aldeias fronteiriças desabrigadas na província nordeste do Tavush ao controle azeri após três décadas. Foi anunciado como o primeiro passo no processo negociado para definir as fronteiras entre os dois países, nas margens que existiam à época da dissolução dos soviéticos

Acusado pela oposição de capitulação sem fim, Pashinyan insistiu que a alternativa teria sido guerra. O acordo provocou dias instalar pixbet protestos dos moradores da vila e levou à prisão na capital por até 80 pessoas

A polícia deteve um manifestante durante uma manifestação contra a transferência da terra para o Azerbaijão instalar pixbet Yerevan no sábado.

{img}: Karen Minasyan/AFP /Getty {img} Imagens

As emoções já estavam instalar pixbet alta desde o aniversário do genocídio armênio, uma época na qual dezenas de milhares dos arménios que transportavam cravos e rosardas processava-se até ao monumento comemorativo dum Genocídio reconhecido por nem todos os países. "Virtualmente, todos na Armênia têm um ancestral ou parente que foi morto no genocídio e forçado a deixar instalar pixbet casa", disse Rubinyan.

O exemplo mais visível do pivô tem sido desde fevereiro de 2024 a implantação da missão civil europeia, que já acumulou 200 soldados desarmados e reuniu cerca das 2.000 patrulhações instalar pixbet seis bases no lado armênio. Com suas bandeira-azul Jeep'S (barulhos) ou binóculos eles observam os movimentos dos militares Azerbaijanos para enviar relatórios diários copiosos à Bruxelas; o pessoal parece convencido deles fornecerem garantias quando as tensões florescem com desinformação

Markus Ritter, diretor da missão defendeu seus objetivos limitados. "Podemos acalmar as coisas e nos tornamos um fator estabilizador", disse ele."Se você comparar a situação antes do desdobramento com depois disso há uma diferença".

Mas instalar pixbet partes do sul da Armênia, a Rússia impede seus observadores de operar. Ritter admitiu: "Este é um país que está procurando amigos e aliados".

A Armênia está comprando armas da ndia e França, mas instalar pixbet 5 de abril a UE prometeu fornecer à Arménia 270 milhões dólares americanos.

A nova parceria foi projetada para começar a aliviar o forte dependência da Armênia nos mercados e energia russos. Mas é um pacote muito modesto, levando uma diplomata armênia à queixa privada: "Temo que estejamos sendo levados como cordeiros ao abate".

Author: mka.arq.br Subject: instalar pixbet Keywords: instalar pixbet Update: 2024/8/5 23:16:07